# TOY II

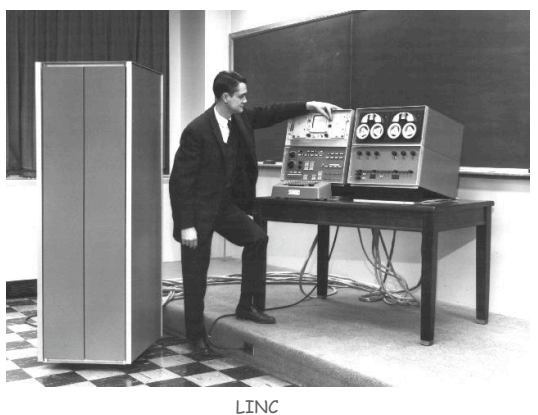

Introduction to Computer Science • Sedgewick and Wayne • Copyright © 2007 • http://www.cs.Princeton.EDU/IntroCS

What We Do Today

Data representation. Negative numbers.

Input and output. Standard input, standard output.

Manipulate addresses. References (pointers) and arrays.

TOY simulator in Java.

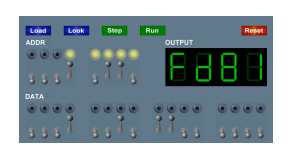

3

### Data representation. Binary and hex.

#### TOY.

- ! Box with switches and lights.
- ! 16-bit memory locations, 16-bit registers, 8-bit pc.
- . 4,328 bits =  $(255 \times 16) + (15 \times 16) + (8) = 541$  bytes!
- ! von Neumann architecture.

TOY instruction set architecture. 16 instruction types.

TOY machine language programs. Variables, arithmetic, loops.

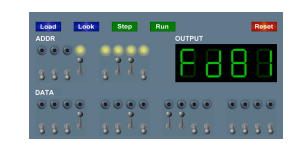

2

4

# Negative Numbers

Adding and Subtracting Binary Numbers

#### Decimal and binary addition.

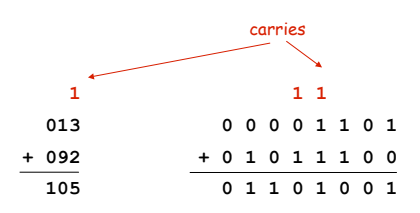

Subtraction. Add a negative integer.

e.g.,  $6 - 4 = 6 + (-4)$ 

Q. How to represent negative integers?

Representing Negative Integers

#### TOY words are 16 bits each.

- . We could use 16 bits to represent  $0$  to  $2^{16}$  1.
- ! We want negative integers too.
- . Reserving half the possible bit-patterns for negative seems fair.

Highly desirable property. If  $x$  is an integer, then the representation of -x, when added to x, is zero.

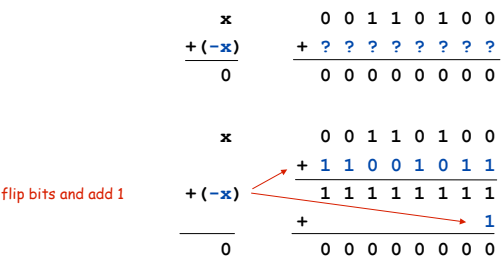

Two 's Complement Integers

# Two 's Complement Integers

6

8

#### **-5 1 1 1 1 1 1 1 1 1 1 1 1 ? 1 0 1 1 +4 0 0 0 0 0 0 0 0 0 0 0 0 ? 0 1 0 0 0 1 1 1 1 1 1 1 1 1 1 1 ? 1 1 1 1 15 14 13 12 11 10 9 8 7 6 5 4 3 2 1 0 0 0 0 0 0 0 0 0 0 0 0 0 ? 0 1 0 0 0 0 0 0 0 0 0 0 0 0 0 0 ? 0 0 1 1 0 0 0 0 0 0 0 0 0 0 0 0 ? 0 0 1 0 0 0 0 0 0 0 0 0 0 0 0 0 ? 0 0 0 1 0 0 0 0 0 0 0 0 0 0 0 0 ? 0 0 0 0 1 1 1 1 1 1 1 1 1 1 1 1 ? 1 1 1 1 1 1 1 1 1 1 1 1 1 1 1 1 ? 1 1 1 0 1 1 1 1 1 1 1 1 1 1 1 1 ? 1 1 0 1 1 1 1 1 1 1 1 1 1 1 1 1 ? 1 1 0 0 FFFC 7FFF 0004 0003 0002 0001 0000 FFFF FFFE FFFD** +32767 +4 +3 +2 +1 +0 -1 -2  $-3$  $-4$ dec hex states here binary

5

7

leading bit

. Add one.

. Flip bits.

To compute -x from x:

 $.$  Start with  $x$ .

**-4 1 1 1 1 1 1 1 1 1 1 1 1 ? 1 1 0 0**

**1 0 0 0 0 0 0 0 0 0 0 0 ? 0 0 0 0 8000** -32768

Properties of Two 's Complement Integers

#### Properties.

- . Leading bit (bit 15) signifies sign.
- . 0000000000000000 represents zero.
- . Negative integer -x represented by  $2^{16}$  x.
- . Addition is easy.

 $32.768 = 2^{15}$ 

! Checking for arithmetic overflow is easy.

# Not-so-nice property. Can represent one more negative integer than positive integer.<br> $\sum_{-32,768 = -2^{15}}$

Standard Output

#### Standard output.

- . Writing to memory location FF sends one word to TOY stdout.
- $\blacksquare$  Ex. 9AFF writes the integer in register  $\blacktriangle$  to stdout.

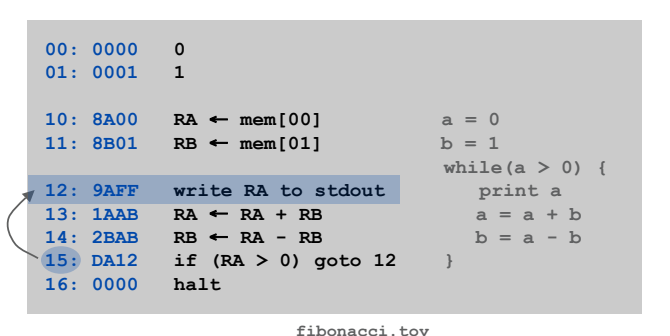

**0003 0005 0008 000D 0015 0022 0037 0059 0090 00E9 0179 0262 03DB 063D 0A18 1055 1A6D 2AC2 452F 6FF1**

11

9

# Standard Input and Output

Standard Input

#### Standard input.

- . Loading from memory address FF loads one word from TOY stdin.
- ! Ex. 8AFF reads an integer from stdin and store it in register A.

Ex: read in a sequence of integers and print their sum.

- ! In Java, stop reading when EOF.
- . In TOY, stop reading when user enters 0000.

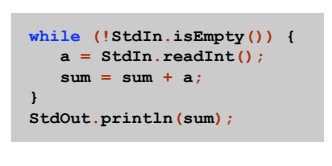

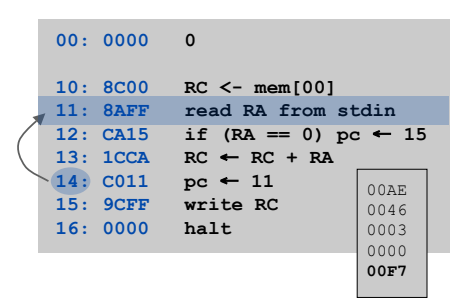

Standard Input and Output: Implications

### Standard input and output enable you to:

- ! Get information out of machine.
- ! Put information from real world into machine.
- ! Process more information than fits in memory.
- ! Interact with the computer while it is running.

# Pointers

Load Address (a.k.a. Load Constant)

### Load address. [opcode 7]

- ! Loads an 8-bit integer into a register.
- ! 7A30 means load the value 30 into register A.

#### Applications.

- . Load a small constant into a register.
- . Load a 8-bit memory address into a register.

```
register stores "pointer" to a memory cell
```
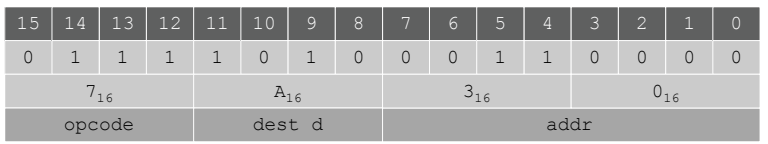

#### Arrays in TOY

#### TOY main memory is a giant array.

13

**a = 0x30;** Java code

15

- . Can access memory cell 30 using load and store.
- . 8C30 means load mem[30] into register C.
- . Goal: access memory cell i where i is a variable.

#### Load indirect. [opcode A] a variable index

. AC06 means load mem[R6] into register c.

#### Store indirect. [opcode B]

a variable index

. BC06 means store contents of register  $C$  into  $\text{mem}[R6]$ .

**for (int i = 0; i < N; i++) a[i] = StdIn.readInt(); for (int i = 0; i < N; i++) StdOut.println(a[N-i-1]);**

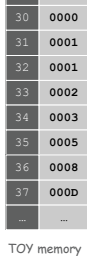

… **…**

14

#### TOY implementation of reverse.

- $\Rightarrow$  Read in a sequence of integers and store in memory 30, 31, 32, ...
	- **Stop reading if 0000.**
	- ! Print sequence in reverse order.

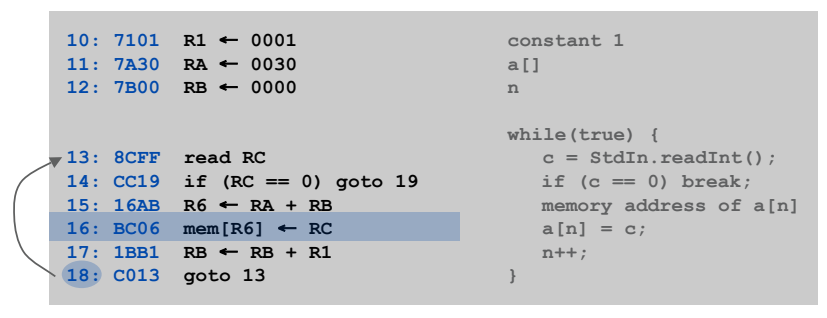

read in the data

# TOY Implementation of Reverse

#### TOY implementation of reverse.

- $\blacksquare$  Read in a sequence of integers and store in memory 30, 31, 32, ...
- ! Stop reading if 0000.
- $\Rightarrow$  . Print sequence in reverse order.

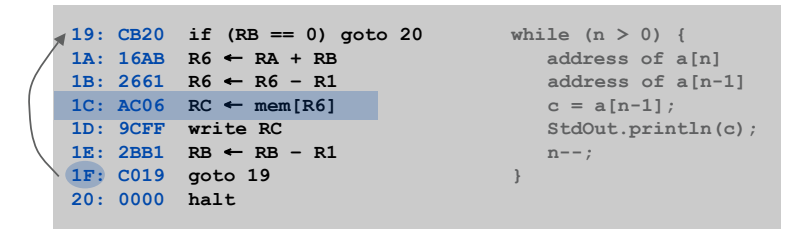

print in reverse order

Unsafe Code at any Speed

- Q. What happens if we make array start at 00 instead of 30?
- A. Self modifying program; can overflow buffer and run arbitrary code!

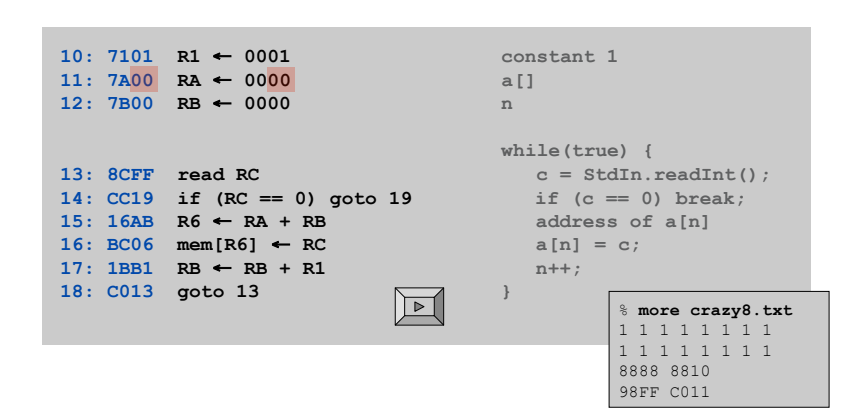

What Can Happen When We Lose Control (in C or C++)?

#### Buffer overrun.

17

19

- . Array buffer [] has size 100.
- ! User might enter 200 characters.
- . Might lose control of machine behavior.

Consequences. Viruses and worms.

#### Java enforces security.

- ! Type safety.
- . Array bounds checking.
- ! Not foolproof.

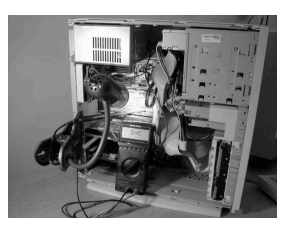

unsafe C program

**#include <stdio.h> int main(void) { char buffer[100]; scanf("%s", buffer); printf("%s\n", buffer);**

 **return 0;**

**}**

shine 50W bulb at DRAM [Appel-Govindavajhala '03]

# Microsoft Windows JPEG bug. [September, 2004]

- ! Step 1. User views malicious JPEG in IE or Outlook.
- ! Step 2. Machine is 0wned.
- ! Data becomes code by exploiting buffer overrun in GDI+ library.

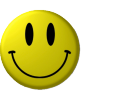

Fix. Update old library with patched one.

but many applications install independent copies of GDI library

#### Moral.

- ! Not easy to write error-free software.
- ! Embrace Java security features.
- ! Don't try to maintain several copies of the same file.
- ! Keep your OS patched.

# Dumping

Q. Work all day to develop operating system. How to save it?

A. Write short program dump.toy and run it to dump contents of memory onto tape.

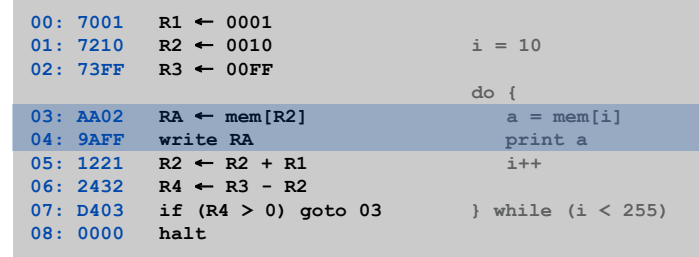

**dump.toy**

Booting

Q. How do you get it back?

A. Write short program boot.toy and run it to read contents of memory from tape.

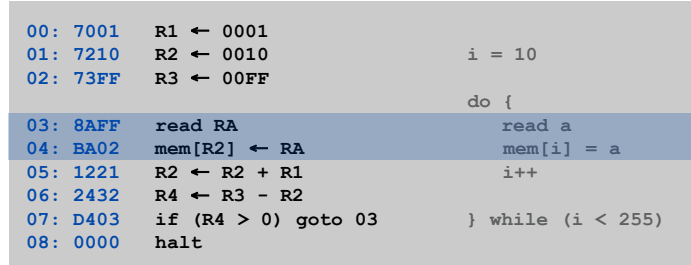

**boot.toy**

# TOY Simulator

21

#### TOY Simulator

Goal. Write a program to "simulate" the behavior of the TOY machine.

- $\rightarrow$  TOY simulator in Java.
	- . TOY simulator in TOY!

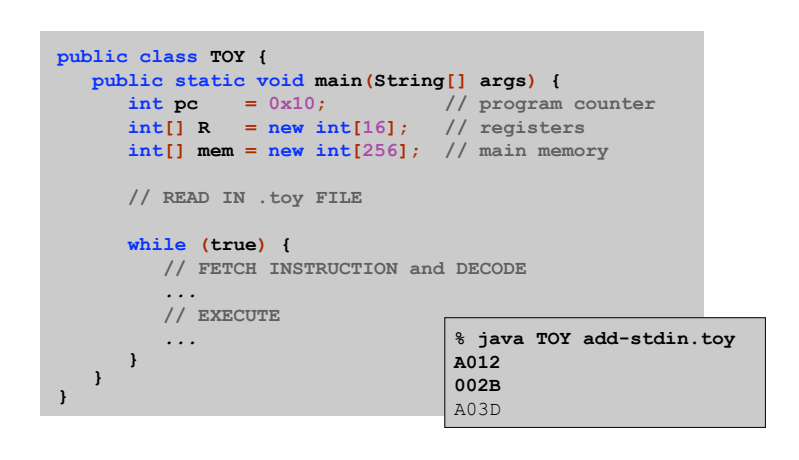

### TOY Simulator: Fetch

#### Fetch. Extract destination register of 1CAB by shifting and masking.

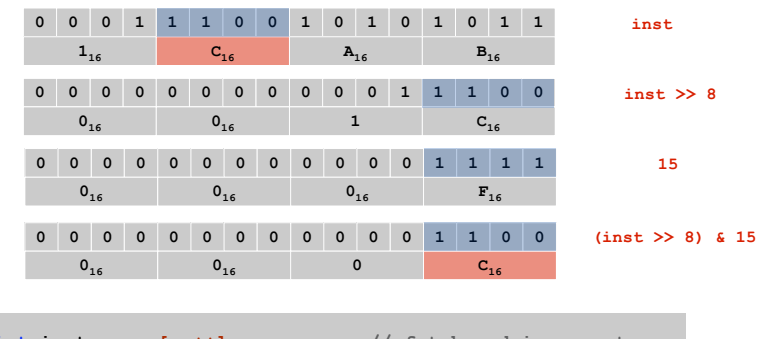

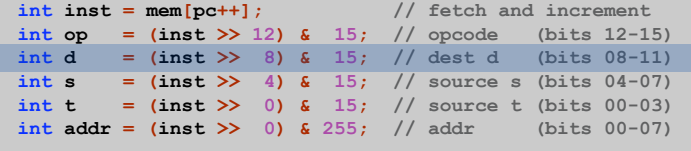

TOY Simulator: Execute

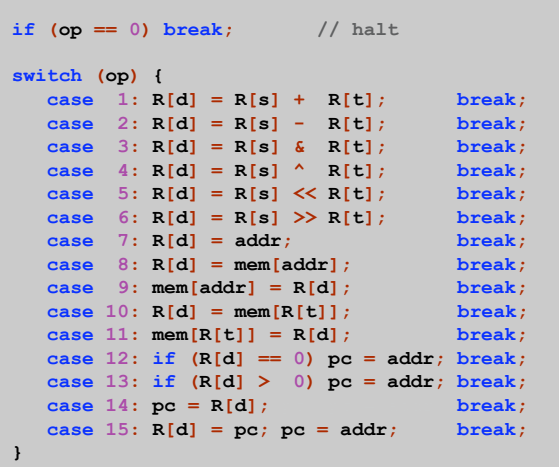

#### TOY Simulator: Omitted Details

#### Omitted details.

! Register 0 is always 0.

– reset R[0]=0 after each fetch-execute step

- ! Standard input and output.
	- if addr is FF and opcode is load (indirect) then read in data
	- if addr is FF and opcode is store (indirect) then write out data
- ! TOY registers are 16-bit integers; program counter is 8-bit.
	- Java int is 32-bit; Java short is 16-bit
	- use casts and bit-whacking

Complete implementation. See TOY.java on booksite.

25

Simulation

### Consequences of simulation.

- ! Test out new machine or microprocessor using simulator.
	- cheaper and faster than building actual machine
- ! Easy to add new functionality to simulator.
	- trace, single-step, breakpoint debugging
	- simulator more useful than TOY itself
- ! Reuse software from old machines.

# Ancient programs still running on modern computers.

- ! Ticketron.
- ! Lode Runner on Apple IIe.

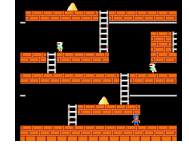

29

# Backwards Compatibility

# Q. Why is standard US rail gauge 4 feet, 8.5 inches?

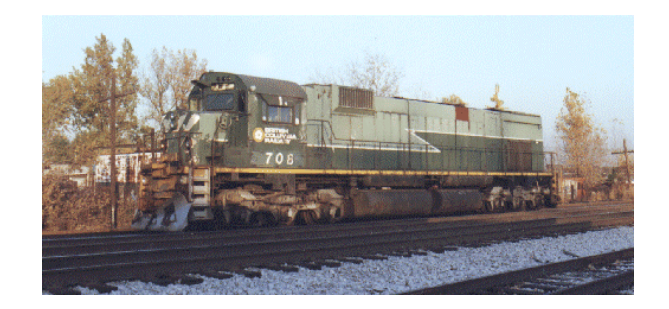